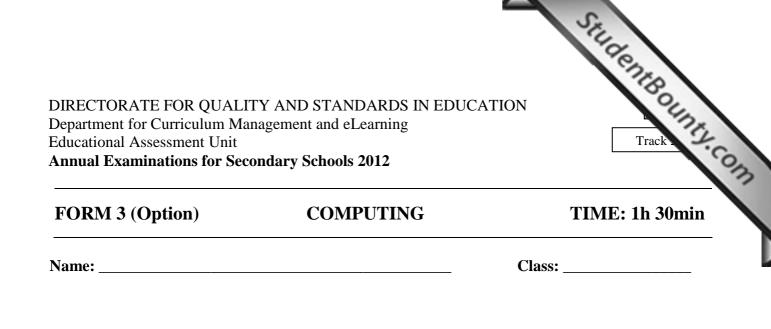

Directions to Candidates:

Answer ALL questions in Section A and Section B on this paper; The use of flow chart template is permitted; Calculators are NOT allowed; Good English and orderly presentation are important.

*For office use only:* 

| Question | 1 | 2 | 3 | 4 | 5 | 6 | 7 | 8 | 9 | 10 | 11 | 12 | 13 | Paper<br>Total | Course<br>Work |      |
|----------|---|---|---|---|---|---|---|---|---|----|----|----|----|----------------|----------------|------|
| Max      | 5 | 5 | 5 | 5 | 5 | 5 | 5 | 5 | 5 | 5  | 5  | 15 | 15 | 85%            | 15%            | 100% |
| Mark     |   |   |   |   |   |   |   |   |   |    |    |    |    |                |                |      |

## **Section A**

- This question is about Computer Systems. 1.
  - Answer with True or False. a.

| -     | on is about Computer Systems.                                       | StudentBounts |
|-------|---------------------------------------------------------------------|---------------|
| Allsv | ver with <b>True</b> or <b>False.</b>                               | True/False    |
| i.    | Keyboard, mouse, hard disk and RAM are all examples<br>of hardware. |               |
| ii.   | Computers deal with information and not with data.                  |               |
| iii.  | All computers have a processor.                                     |               |

In which of the following type/s of jobs would you expect **computers to be better** [2] b. suited than humans?

|      | Statement                           | Answer |
|------|-------------------------------------|--------|
| i.   | Jobs requiring complex calculations |        |
| ii.  | Jobs requiring creativity           |        |
| iii. | High precision repetitive jobs      |        |

**Tick** ( $\sqrt{}$ ) as appropriate. *The first one has been done for you.* 

- 2. Most modern operating systems use a graphics interface.
  - Fill in the blanks in the sentences below with the following words. a.

[3]

folders clipboard desktop

- When we cut a piece of text it is temporarily stored on the i.
- ii. The screen at the back of all our programs in a graphics interface is called
- The Operating System lets us organize our files in iii.
- Formatting removes all files and folders from a disk. Mention **TWO** other things that [2] b. take place during disk formatting:
  - i. \_\_\_\_\_
  - ii. \_\_\_\_\_

www.StudentBounty.com lomework Help & Pastpa

## 3. Wordprocessors, Spreadsheets and Graphics Package are application software.

- StudentBounty.com Which of the above application software is **most suitable** for the following jobs? a.
  - i. Keeping a family budget.
  - ii. Writing a letter.
  - iii. Making a poster to advertise a school activity.
- b. Fill in with a **wordprocessing feature** that one uses for the following tasks: (The first one has been done for you)

[2]

[3]

| i.   | Tabulating a study plan.                                      | Tables |
|------|---------------------------------------------------------------|--------|
| ii.  | Check one's work for spelling mistakes.                       |        |
| iii. | Inserting your name automatically at the bottom of each page. |        |

Utility software is useful in keeping our system in good working order and performing [5] 4. other common tasks.

Name the utility software you would use to carry out the following tasks: (The first one has been done for you)

| a. | Avoid getting spyware onto your computer.                  | Anti-spyware software |
|----|------------------------------------------------------------|-----------------------|
| b. | Make files smaller before sending them via email.          |                       |
| c. | Improve file access in a disk that had become fragmented.  |                       |
| d. | Check a disk for physical errors.                          |                       |
| e. | Delete everything on a hard disk and prepare it for reuse. |                       |
| f. | Avoid getting infected by viruses when using the internet. |                       |

5.

i.

ii.

iii.

iv.

Complete the table below with a suitable Input Device. a. (The first one has been done for you)

Obtaining the item price for bill production

Application

Designing a logo

Selecting items in a GUI

Device **Graphics Tablet** OMR

## www.StudentBounty.com omework Help & Pasto

| b.         | Inst | urance companies often use OCR for the input of details on forms.                                                                                 | 2    |
|------------|------|----------------------------------------------------------------------------------------------------|------|
|            | i.   | urance companies often use OCR for the input of details on forms.<br>What does OCR stand for?                                                     | 24.0 |
|            | ii.  | Suggest <b>ONE</b> advantage of using OCR rather than manually inputting data.                                                                    | [1]  |
|            |      |                                                                                                    |      |
|            |      | types of printers have different uses in industry.                                                                                                |      |
| Diff<br>a. |      | types of printers have different uses in industry.<br>ot matrix printer has a very low resolution.<br>What do you understand by 'low resolution'? | [1]  |
|            | A D  | ot matrix printer has a very low resolution.                                                                                                    | [1]  |

Suggest **TWO ways** in which inkjet printers and laser printers are different.

|     | Inkjet Printers | Laser Printers |
|-----|-----------------|----------------|
| i.  |                 |                |
| ii. |                 |                |

[5]

7. <u>**Underline**</u> the correct answer. (*The first one has been done for you*)

Which of the following storage devices:

|    | Property                             |           | Answer choices |           |
|----|--------------------------------------|-----------|----------------|-----------|
| a. | Is volatile?                         | ROM       | RAM            | hard disk |
| b. | Is slowest to access?                | hard disk | ROM            | RAM       |
| c. | Has the highest capacity?            | CD        | DVD            | hard disk |
| d. | Is an optical medium?                | hard disk | CD             | RAM       |
| e. | Is part of main memory?              | RAM       | hard disk      | CD        |
| f. | Is ideal for backing up large files? | DVD       | Floppy Disk    | RAM       |

8. Fill in the blanks in the sentences below with the following terms:

> bookmarks search engine log in web browser hypertext

- StudentBounty.com is application software which we use to locate and a. Α display web pages.
- b. When one wants to use the World Wide Web to look up information on a particular subject one uses a \_\_\_\_\_\_.
- If one finds a webpage that s/he needs to access often, one should add it to her/his c.
- One normally needs to enter her/his username and password before one can d. \_\_\_\_\_ to her/his web-based e-mail account.
- Some text on a website can be clicked on to take you to another page; this type of text e. is called \_\_\_\_\_.
- 9. The diagram shows a simple NXT robotic device.

•

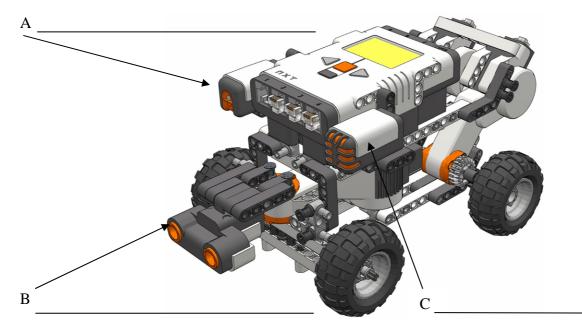

| a. | Lab  | el the sensors A, B and C above.                                                                 |   | [3] |
|----|------|--------------------------------------------------------------------------------------------------|---|-----|
| b. |      | ich of the <b>sensors</b> A, B, C would you use to:<br><i>e first one has been done for you)</i> |   | [2] |
|    | i.   | Allow the device to realize when it's approaching a wall                                         | В |     |
|    | ii.  | Make the device start moving only when someone claps                                             |   |     |
|    | iii. | Differentiate between a white wall and a black wall                                              |   |     |

| 10. | This c | question | is | about | character sets. |  |
|-----|--------|----------|----|-------|-----------------|--|
|-----|--------|----------|----|-------|-----------------|--|

- ASCII is a 7 bit character set. Therefore how many characters can it represent? a.
- StudentBounty.com b. In ASCII the letter 'a' is represented by the binary pattern 1000001. Convert 1000001 to decimal.
- c. Express the binary pattern 1000001 in hexadecimal.
- 11. Logic circuits are at the heart of decision making inside our computer.
  - Draw the symbol and complete the truth table for an OR gate. a. Truth Table

| Symbol |
|--------|
|--------|

| Α | В | X |
|---|---|---|
| 0 | 0 |   |
| 0 | 1 |   |
| 1 | 0 |   |
| 1 | 1 |   |

b. Complete the truth table for the following logic circuit.

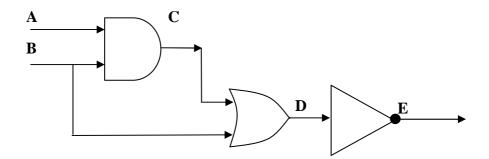

| Α | В | С | D | Ε |
|---|---|---|---|---|
| 0 | 0 |   |   |   |
| 0 | 1 |   |   |   |
| 1 | 0 |   |   |   |
| 1 | 1 |   |   |   |

www.StudentBounty

[3]

[2]

[2]

## **Section B**

Programs like the one shown below can be created to make robotic devices performed 12. specific tasks.

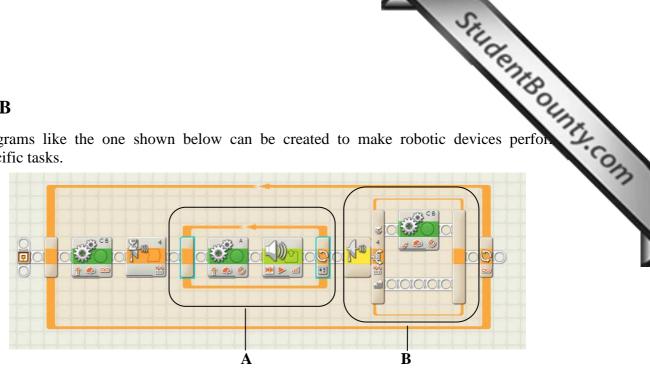

- Programs involve three basic constructs. a.
  - Fill in the table with the three programming constructs. i. (The first one has been done for you)

| Construct | Explanation                                                                                                    |
|-----------|----------------------------------------------------------------------------------------------------|
| Sequence  | A number of instructions that will be executed in succession.                                                  |
|           | Branching instruction that determines which option will be executed on the basis of one or more values/inputs. |
|           | An instruction that causes one or more lines to be executed a number of times.                                 |

[4]

- The picture of the program above has two constructs labelled A and B. Use two of [2] ii. the constructs you mentioned in part (i) above to identify A and B. Α
  - В
- b. Look carefully at the properties of the move block shown below. Then answer the [3] questions that follow by placing the numbers 'i' to 'iv' in the correct boxes in the picture.

The first one has been done for you.

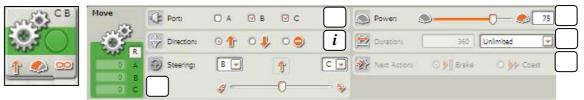

- i. Mark (i) the section responsible for making the robotic car move forward.
- Mark (ii) the section responsible for the **speed** with which the robotic car moves. ii.
- Mark (iii) the section responsible for determining which motors are being iii. controlled by this move block.
- iv. Mark (iv) the section responsible for how much the motor turns.

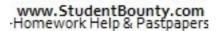

- c. Programs can be represented in terms of flowcharts.
  - i. What is a **flowchart**?
  - ii. **Underline** the correct terms:

In a flowchart

- A move block is represented by (a process, an output, a decision) symbol.

StudentBounty.com

- A sound block is represented by (a process, an output, a decision) symbol.
- iii. The following pictures show part of a looping block. The image on the right [3] shows the properties of the block.

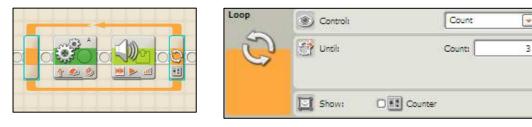

The incomplete flowchart below represents the looping block above. Complete the flowchart.

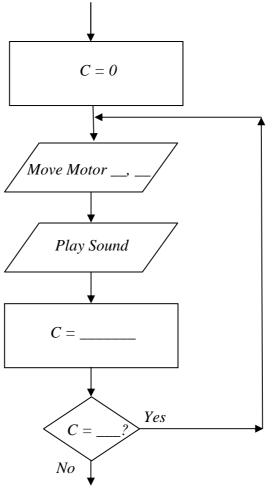

www.StudentBounty.com Homework Help & Pastpapers

- A new computerized system is going to be developed for a school library. 13.
  - The System will involve 3 main files: a.

|                  | d system is going to be developed for <b>a school library</b> .<br>Il involve 3 main <b>files</b> :<br>Including student details: |    |
|------------------|----------------------------------------------------------------------------------------------------|----|
| new computerize  | d system is going to be developed for a school library.                                                                           |    |
| The System wil   | ll involve 3 main <b>files</b> :                                                                                                  | ·C |
| Student File     | Including student details:                                                                                                    | 3  |
|                  | Name, Surname, etc                                                                                                    |    |
|                  |                                                                                                    |    |
| <b>Book File</b> | Including the fields:                                                                                                    |    |
|                  | BookID, Name, Author, Year of publication, Shelf mark, Available                                                                  |    |
|                  |                                                                                                    | 1  |
| Loans File       | Including details about each loan:                                                                                                |    |
|                  | Who borrowed a book, which book was borrowed, when etc.                                                                           |    |

i. List **THREE** fields you would expect to find in the Student File (other than [3] 'Name' and 'Surname'). Field 1:

| <br> |  |  |
|------|--|--|
|      |  |  |

ii. Identify the field you would use as **keyfield** in the Student File and justify your [2] answer. Field:

| Reason: |  |  |
|---------|--|--|
|         |  |  |

iii. Suggest a suitable data type for the fields in Book File. (Some have been done for you)

| Field               | Data Type |
|---------------------|-----------|
| BookID              |           |
| Name                | Text      |
| Author              |           |
| Year of publication |           |
| Shelf mark          | Text      |
| Available           |           |

The new system will be a **relational database**. b.

> Give **ONE advantage** of a relational database when compared to a system of [1] separate files.

[2]

|    | TT 1 0 11 1              |                                                      |   |
|----|--------------------------|------------------------------------------------------|---|
| c. | Use the following terms, | to fill in the blanks next to the descriptions below | • |

| Use  | the following terms, to fill in the blanks next to the descript   |
|------|-------------------------------------------------------------------|
|      | query sorting searching field record                              |
| i.   | A number of items of information about a single object or person. |
| ii.  | A question to the database.                                       |
| iii. | Organising records in a particular order.                         |
| iv.  | A single data item of a specified type.                           |
| v.   | Looking through a database for a particular data item.            |
|      |                                                                   |

d. At the end of every month the librarian needs to run a query for students who have [2] overdue books that should have been returned that month and were not. The system needs to issue these students a fine.

> Use the following information to draw a flowchart for the part of the database program that will calculate and output this fine.

- The student will be charged 10c for every day since the due date. -
- Assume that the due date is stored in a variable called dateIn and that the \_ last day of the month is stored in a variable called lastDay.